# Textgrafiken und Logos für das Internet gestalten und ausgeben

Webgrafiken erzeugen

Bilder zur Textunter-

stützung

## Welche Art Webgrafiken kann ich mit InDesign erzeugen und was muss ich grundsätzlich beachten?

### Die meisten Webseiten sind zur Unterstützung der Textaussage mit Bildern ausgestattet. Webseiten, die verkaufen, überzeugen oder auch nur unterhalten sollen, kommen kaum ohne Abbildungen aus. Die Erstellung von Bildern für das Web kann wesentlich mehr Zeit rauben als die Erstellung von Texten; außerdem belegen Bilder deutlich mehr Speicher als Texte. Dennoch ist ein Web ohne Grafi ken, Bilder oder Animationen heute nicht mehr vorstellbar. Auch die Erwartungen an derartige visuelle Elemente steigen immer mehr – die Bandbreite ist höher und die Übertragungszeiten sind damit geringer geworden, sodass man nicht mehr um jedes einzelne Kilobyte kämpfen muss.

Abb. 1 Auf dieser Webseite ist der gelbe Kasten mit dem Gedicht eine GIF-Grafik, die in InDesign gestaltet wurde.

### Logos, Banner und **Schriftzüge**

Das in diesem Artikel verwendeten Dokumente finden Sie auf der CD-ROM im Ordner »Arbeitsdateien\Praxisloesungen\InDesign im Workflow\Webgrafiken«. CD-ROM

SWF-Format

JPEG-Format

PNG- und GIF-Format

- $\blacksquare$  Flash SWF (DATEI  $\rightarrow$  Exportieren, Dateityp: Flash Player (SWF))
- $JPEG (DATEI \rightarrow EXPORTIEREN, DATEITYP: JPEG)$

Ein direkter Export als PNG- oder GIF-Bild ist nicht möglich. Zum Export von GIF-Bildern steht Ihnen aber ein Workaround offen, wenn Sie auch über Photoshop oder Illustrator verfügen. Diesen besprechen wir weiter hinten in diesem Artikel.

#### JPEG exportieren

Schnelle Lösung

### Wie exportiere ich JPEG-Bilder aus InDesign?

- 1 Wählen Sie die gewünschten Layoutelemente aus und wählen Sie DATEI  $\rightarrow$ EXPORTIEREN mit dem DATEITYP JPEG.
- 2 Nehmen Sie die gewünschten Einstellungen vor und klicken Sie auf EXPORTIEREN.

InDesign gestaltete Firmen- und Markenlogos, Schriftzüge, Anzeigen (Banner) und ähnliche Elemente  $\overline{\mathbf{1}}$  als Webgrafik exportieren. In die folgenden Webgra-

Auf den ersten Blick drängt sich InDesign nicht gerade als Programm zur Erzeugung von Webgrafiken auf. Dennoch möchten Sie in vielen Fällen in

fikformate exportiert In-Design Ihre Arbeit:

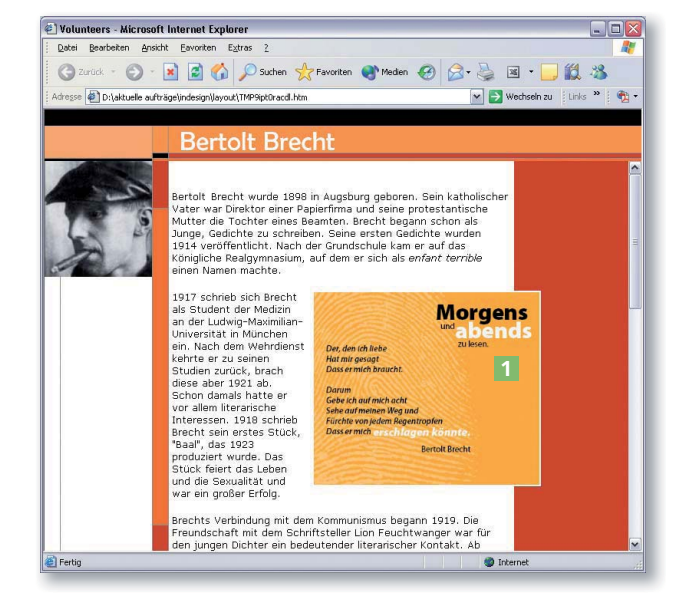